# Lecture 2. Filippov systems: Continuation of sliding bifurcations

Yuri A. Kuznetsov

March 4, 2010

#### Contents

- 1. Reminder on Filippov systems
- 2. Supported  $n$ -dimensional cases
- 3. Introduction to AUTO97
- 4. SlideCont 2.0
- 5. Examples

#### 1. Reminder on Filippov systems

$$
\dot{x} = \begin{cases} f^{(1)}(x,\alpha), & x \in S_1(\alpha), \\ f^{(2)}(x,\alpha), & x \in S_2(\alpha), \end{cases}
$$
(1)

where  $x \in \mathbb{R}^n$ ,

$$
S_1(\alpha) = \{x \in \mathbb{R}^n : H(x, \alpha) < 0\}, \quad S_2(\alpha) = \{x \in \mathbb{R}^n : H(x, \alpha) > 0\},
$$

 $H: \mathbb{R}^n \to \mathbb{R}$  is smooth with  $H_x(x, \alpha) \neq 0$  on the **discontinuity boundary** 

$$
\Sigma(\alpha) = \{x \in \mathbb{R}^n : H(x, \alpha) = 0\}.
$$

For  $x \in \Sigma(\alpha)$ , define  $\sigma(x, \alpha) = \langle H_x(x, \alpha), f^{(1)}(x, \alpha) \rangle \langle H_x(x, \alpha), f^{(2)}(x, \alpha) \rangle$ and introduce the crossing set:

$$
\Sigma_c(\alpha) = \{x \in \Sigma : \sigma(x, \alpha) > 0\},\
$$

and the sliding set:

$$
\Sigma_s(\alpha) = \{x \in \Sigma : \sigma(x, \alpha) \leq 0\}.
$$

Points  $x \in \Sigma_s(\alpha)$ , where

$$
\langle H_x(x,\alpha), f^{(2)}(x,\alpha) - f^{(1)}(x,\alpha) \rangle = 0
$$

are called singular sliding points.

#### References:

- Dercole, F. and Kuznetsov, Yu.A. User Guide to SclideCont 2.0, 2005. http://www.math.uu.nl/people/kuznet/cm/slidecont.pdf
- Dercole, F. and Kuznetsov, Yu.A. SlideCont: An AUTO97 driver for bifurcation analysis of Filippov systems. ACM TOMS 31 (2005), no.1, 95-119.
- Kowalczyk, P., di Bernardo, M., Champneys, A. R., Hogan, S. J., Homer, M., Piiroinen, P. T., Kuznetsov, Yu. A., and Nordmark, A. Two-parameter discontinuity-induced bifurcations of limit cycles: Classification and open problems. Int. J. Bifurcation & Chaos 16 (2006), 601-629.

**Crossing orbits:** At  $x \in \Sigma_c(\alpha)$  cross.

**Sliding orbits:** For a regular sliding point  $x \in \Sigma_s(\alpha)$  define the Filippov vector

$$
g(x, \alpha) = \lambda(x, \alpha) f^{(1)}(x, \alpha) + (1 - \lambda(x, \alpha)) f^{(2)}(x, \alpha),
$$

where

$$
\lambda(x,\alpha)=\frac{\langle H_x(x,\alpha),f^{(2)}(x,\alpha)\rangle}{\langle H_x(x,\alpha),f^{(2)}(x,\alpha)-f^{(1)}(x,\alpha)\rangle}.
$$

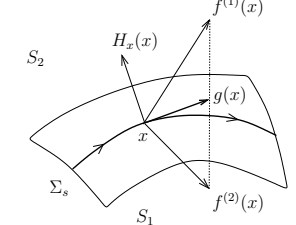

This gives the sliding system:

$$
\dot{x} = g(x, \alpha), \quad x \in \Sigma_s(\alpha). \tag{2}
$$

2. Supported  $n$ -dimensional cases

#### 2.1. Local objects Pseudo-equilibrium:

$$
\begin{cases}\nH(x, \alpha) = 0, \\
\lambda_1 f^{(1)}(x, \alpha) + \lambda_2 f^{(2)}(x, \alpha) = 0, \\
\lambda_1 + \lambda_2 - 1 = 0.\n\end{cases}
$$

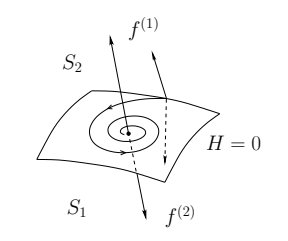

Boundary equilibrium:

 $\left\{\n\begin{array}{rcl}\nf^{(i)}(x,\alpha) &=& 0, \\
H(x,\alpha) &=& 0.\n\end{array}\n\right.$ 

- pseudo-equilibrium:  $g(P, \alpha) = 0$  and  $f^{(i)}(P, \alpha)$  are transversal to  $\Sigma_s(\alpha)$  and anti-collinear;
- boundary equilibrium:  $f^{(i)}(X,\alpha) = 0$ ;
- tangent point: Both  $f^{(i)}(T, \alpha) \neq 0$  but

$$
\langle H_x(T,\alpha), f^{(i)}(T,\alpha) \rangle = 0.
$$

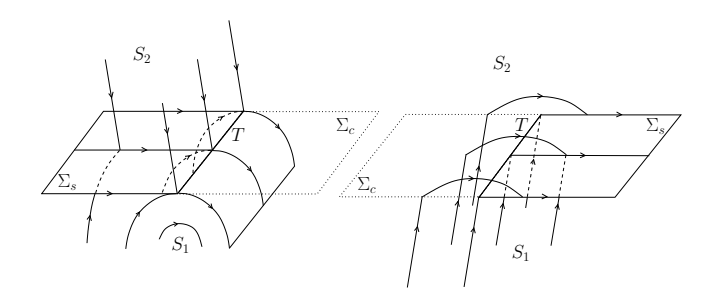

# 2.2. Global objects Sliding cycle with one standard segment:

$$
\begin{cases}\n\dot{u} - T_i f^{(i)}(u, \alpha) = 0, \\
\dot{s} - T_0 g(s, \alpha) = 0, \\
H(u(0), \alpha) = 0, \\
\langle H_x(u(0), \alpha), f^{(i)}(u(0), \alpha) \rangle = 0, \\
s(0) - u(1) = 0, \\
s(1) - u(0) = 0.\n\end{cases}
$$

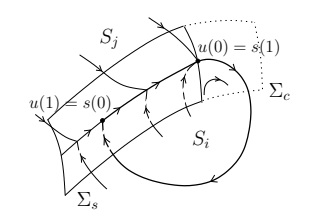

Notice that the condition  $H(u(1), \alpha) = 0$  holds automatically due to the invariancy of  $\Sigma_s$ .

Singilarities and test functions:

$$
t(u,\alpha) = \begin{pmatrix} H_{x_2}(u,\alpha) \\ -H_{x_1}(u,\alpha) \end{pmatrix} \qquad (n=2)
$$

- boundary equilibrium of  $f^{(i)}$  at  $u(0)$   $(n = 2)$ :  $\langle t(u(0), \alpha), f^{(i)}(u(0), \alpha) \rangle$
- tangent point of  $f^{(j)}$  at  $u(0)$ :  $\langle H_x(u(0), \alpha), f^{(j)}(u(0), \alpha) \rangle$
- tangent point of  $f^{(i)}$  at  $u(1)$ :  $\langle H_x(u(1), \alpha), f^{(i)}(u(1), \alpha) \rangle$
- tangent point of  $f^{(j)}$  at  $u(1)$ :  $\langle H_x(u(1), \alpha), f^{(j)}(u(1), \alpha) \rangle$
- pseudo-equilibrium at  $u(1)$   $(n = 2)$ :  $\langle t(u(1), \alpha), g(u(1), \alpha) \rangle$

Crossing cycle:

$$
\begin{cases}\n\dot{u} - T_1 f^{(1)}(u, \alpha) = 0, \\
\dot{v} - T_2 f^{(2)}(v, \alpha) = 0, \\
H(u(0), \alpha) = 0, \\
H(u(1), \alpha) = 0, \\
u(1) - v(0) = 0, \\
v(1) - u(0) = 0.\n\end{cases}
$$

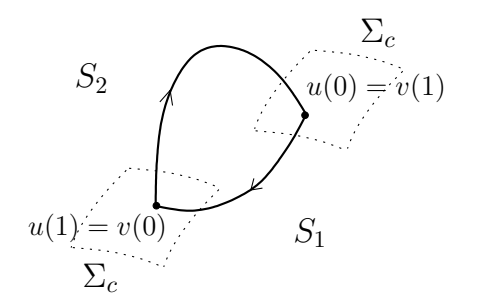

Sliding cycle with two standard segments:

$$
\begin{cases}\n\begin{aligned}\n\dot{u} - T_i f^{(i)}(u, \alpha) &= 0, \\
\dot{v} - T_j f^{(j)}(u, \alpha) &= 0, \\
\dot{s} - T_0 g(s, \alpha) &= 0, \\
H(u(0), \alpha) &= 0, \\
H(u(0), \alpha) &= 0, \\
H(u(1), \alpha) &= 0, \\
v(0) - u(1) &= 0, \\
s(0) - v(1) &= 0, \\
s(1) - u(0) &= 0.\n\end{aligned}\n\end{cases}
$$

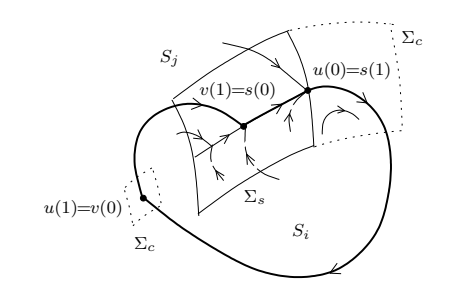

Grazing cycle:

$$
\begin{cases}\n\dot{u} - Tf^{(i)}(u, \alpha) = 0, \\
H(u(0), \alpha) = 0, \\
\langle H_x(u(0), \alpha), f^{(i)}(u(0), \alpha) \rangle = 0, \\
u(0) - u(1) = 0.\n\end{cases}
$$

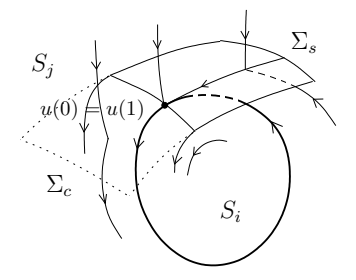

Grazing in multidimensional ( $n \geq 3$ ) Filippov systems can create chaos.

Pseudo-equilibrium to boundary connection:

$$
\begin{cases}\n\dot{u} - Tf^{(i)}(u, \alpha) = 0, \\
H(u(0), \alpha) = 0, \\
\lambda_i f^{(i)}(u(0), \alpha) + \lambda_j f^{(j)}(u(0), \alpha) = 0, \\
\lambda_i + \lambda_j - 1 = 0, \\
H(u(1), \alpha) = 0.\n\end{cases}
$$

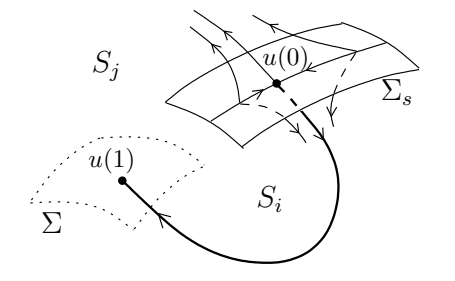

Pseudo-equilibrium to saddle connection:

$$
S_{j}
$$
\n
$$
\begin{cases}\n\begin{bmatrix}\n\sum_{i} \\
u_{i}(0) \\
\vdots \\
u_{j} \\
u_{j}\n\end{bmatrix} \\
\begin{bmatrix}\n\sum_{i} \\
u_{i}(0) \\
\vdots \\
u_{j}\n\end{bmatrix} \\
\begin{bmatrix}\n\sum_{i} \\
u_{i}(0) \\
\vdots \\
\sum_{i} \\
u_{j}(1)\n\end{bmatrix} \\
\begin{bmatrix}\n\sum_{i} \\
u_{i}(0) \\
\vdots \\
\sum_{i} \\
u_{j}(0) \\
\vdots \\
u_{j}\n\end{bmatrix} \\
\begin{bmatrix}\n\sum_{i} \\
u_{i}(0) \\
\vdots \\
u_{j}(0) \\
\vdots \\
u_{j}\n\end{bmatrix} \\
\begin{bmatrix}\n\sum_{i} \\
u_{i}(0) \\
\vdots \\
u_{j}\n\end{bmatrix} \\
\begin{bmatrix}\n\sum_{i} \\
u_{i}(0) \\
\vdots \\
u_{j}\n\end{bmatrix} \\
\begin{bmatrix}\n\sum_{i} \\
u_{i}(0) \\
\vdots \\
u_{j}\n\end{bmatrix} \\
\begin{bmatrix}\n\sum_{i} \\
u_{i}(0) \\
\vdots \\
u_{j}\n\end{bmatrix} \\
\begin{bmatrix}\n\sum_{i} \\
u_{i}(0) \\
\vdots \\
u_{j}\n\end{bmatrix} \\
\begin{bmatrix}\n\sum_{i} \\
u_{i}(0) \\
\vdots \\
u_{j}\n\end{bmatrix} \\
\begin{bmatrix}\n\sum_{i} \\
u_{i}(0) \\
\vdots \\
u_{j}\n\end{bmatrix} \\
\begin{bmatrix}\n\sum_{i} \\
u_{i}(0) \\
\vdots \\
u_{j}\n\end{bmatrix} \\
\begin{bmatrix}\n\sum_{i} \\
u_{i}(0) \\
\vdots \\
u_{j}\n\end{bmatrix} \\
\begin{bmatrix}\n\sum_{i} \\
u_{i}(0) \\
\vdots \\
u_{j}\n\end{bmatrix} \\
\begin{bmatrix}\n\sum_{i} \\
u_{i}(0) \\
\vdots \\
u_{j}\n\end{bmatrix} \\
\begin{bmatrix}\n\sum_{i} \\
u_{i}(0) \\
\vdots \\
u_{j}\n\end{bmatrix} \\
\begin{bmatrix}\n\sum_{i} \\
u_{i}(0) \\
\vdots \\
u_{j}\n\end{bmatrix} \\
\begin{bmatrix}\n\sum_{i} \\
u_{i}(0) \\
\vdots \\
u_{j}\n\end{bmatrix} \\
\begin{bmatrix}\n\sum_{i} \\
u_{i
$$

Tangent point to pseudo-equilibrium connection:

$$
\begin{cases}\n\dot{u} - Tf^{(i)}(u, \alpha) = 0, \\
H(u(0), \alpha) = 0, \\
\langle H_x(u(0), \alpha), f^{(i)}(u(0), \alpha) \rangle = 0, \\
H(u(1), \alpha) = 0, \\
\lambda_i f^{(i)}(u(1), \alpha) + \lambda_j f^{(j)}(u(1), \alpha) = 0, \\
\lambda_i + \lambda_j - 1 = 0.\n\end{cases}
$$

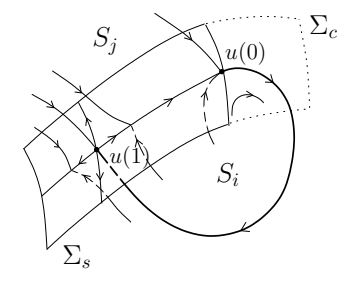

# 3. Introduction to AUTO97

• Algebraic continuation problems:

$$
F(x, \alpha, \beta) = 0, \quad F: \mathbb{R}^n \times \mathbb{R}^m \times \mathbb{R}^{m_d} \to \mathbb{R}^{n_d}
$$

with  $n + m + m_d = n_d + 1$ .

#### • Boundary-value continuation problems:

$$
\begin{cases} \n\dot{u}(\tau) - F(u(\tau), \alpha, \beta) = 0, & \tau \in [0, 1], \\ \nB(u(0), u(1), \alpha, \beta) = 0, & \end{cases}
$$

where

 $F: \mathbb{R}^n \times \mathbb{R}^m \times \mathbb{R}^{m_d} \to \mathbb{R}^{n_d}, \quad B: \mathbb{R}^{n_d} \times \mathbb{R}^{n_d} \times \mathbb{R}^m \times \mathbb{R}^{m_d} \to \mathbb{R}^{n_b}$ with  $m + m_d = n_b - n_d + 1$ .

exp.f

C---------------------------------------------------------------------- C---------------------------------------------------------------------- <sup>C</sup> exp : <sup>A</sup> boundary value problem (Bratu's equation) C---------------------------------------------------------------------- C----------------------------------------------------------------------  $\mathtt{C}$ SUBROUTINE FUNC(NDIM,U,ICP,PAR,IJAC,F,DFDU,DFDP) C ---------- ----  $\mathtt{C}$ IMPLICIT DOUBLE PRECISION (A-H,O-Z) DIMENSION U(NDIM),PAR(\*),F(NDIM) C  $E=EXP(U(1))$  $F(1)=U(2)$  $F(2) = -PAR(1) *E$ C RETURN END  $\mathtt{C}$ SUBROUTINE STPNT(NDIM,U,PAR,T) C ---------- -----  $\mathtt{C}$ IMPLICIT DOUBLE PRECISION (A-H,O-Z) DIMENSION U(NDIM),PAR(\*)  $\mathtt{C}$  $PAR(1)=0$  $U(1)=0.0$  $U(2)=0.0$ C

#### Makefile

 $PGM = exp$ FC <sup>=</sup> f77 FFLAGS <sup>=</sup> -O  $SRC = $(PGM).f$  $EXE = $(PGM).exe$ LIBS =  $$(AUT0_DIR)/lib/*.o$  $RM = rm -f$ # all: clean \$(EXE) run #  $$(EXE): $(SKC::f=.o)$$ \$(FC) \$(FFLAGS) \$(SRC:.f=.o) -o \$@ \$(LIBS) # run: first second # first: \$(EXE) @echo " " @echo "Demo \$(PGM) is started" @echo " " @echo "\$(PGM) : first run : compute solution branch containing fold" @cp r.\$(PGM).1 fort.2 @touch fort.3 @\$(EXE) @cp fort.7 p.\$(PGM) @cp fort.8 q.\$(PGM) @cp fort.9 d.\$(PGM) @echo " Saved as \*.\$(PGM)" @\$(RM) fort.\* #

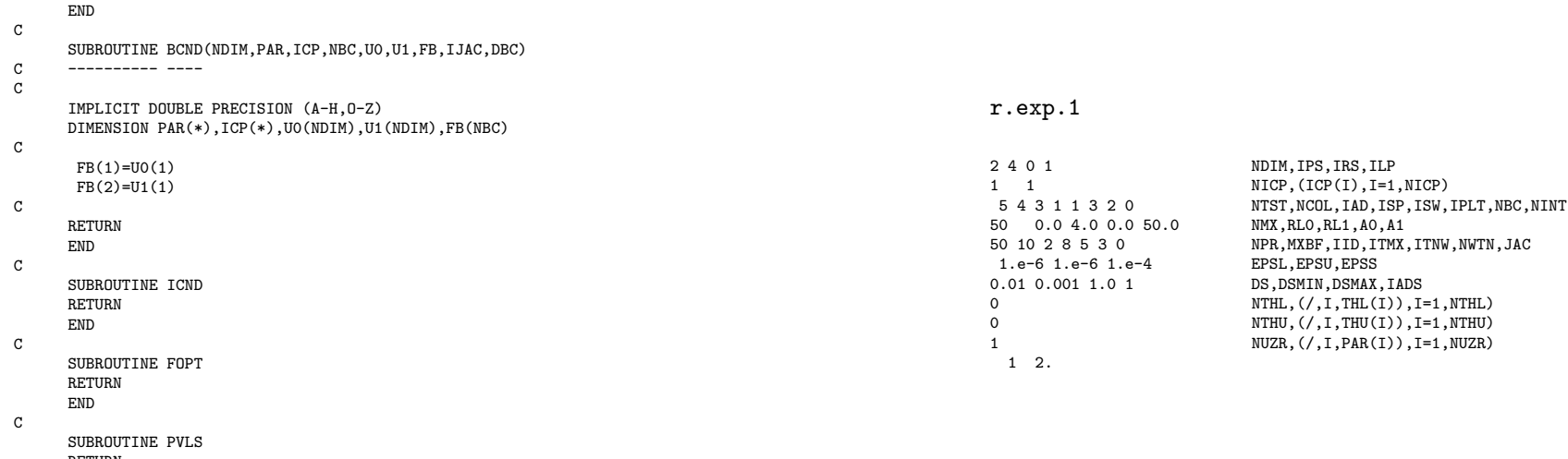

RETURN END

RETURN

q.exp

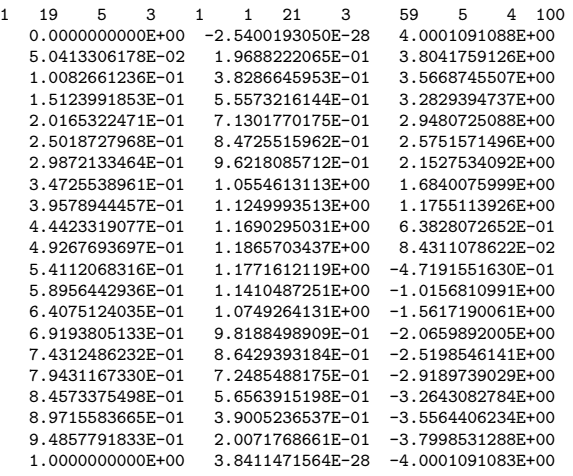

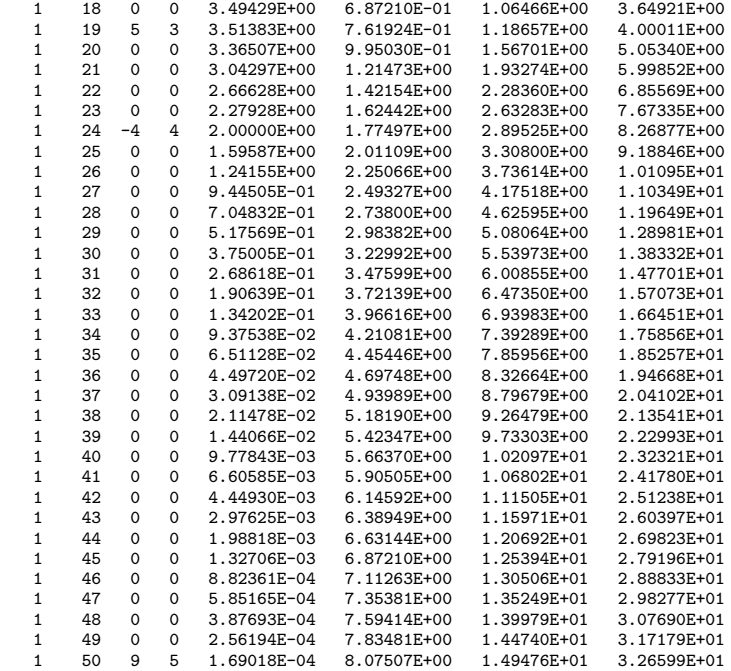

## p.exp

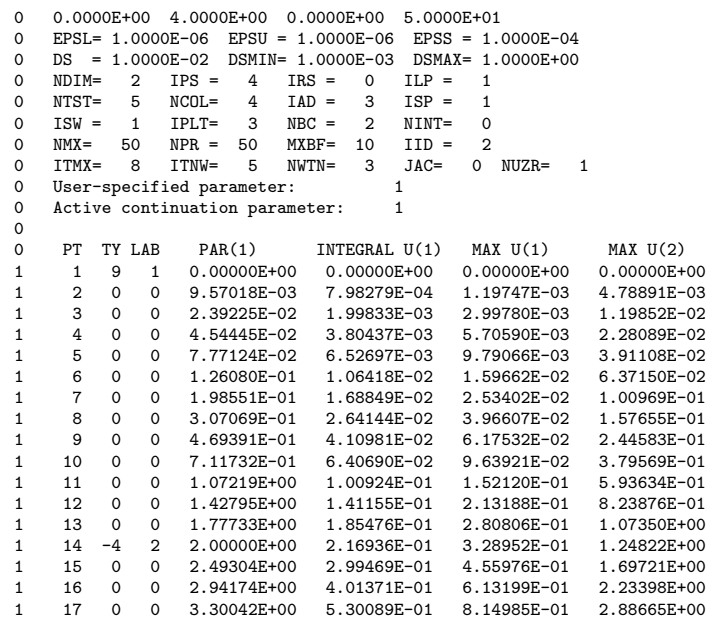

# 4. SlideCont 2.0: Makefile

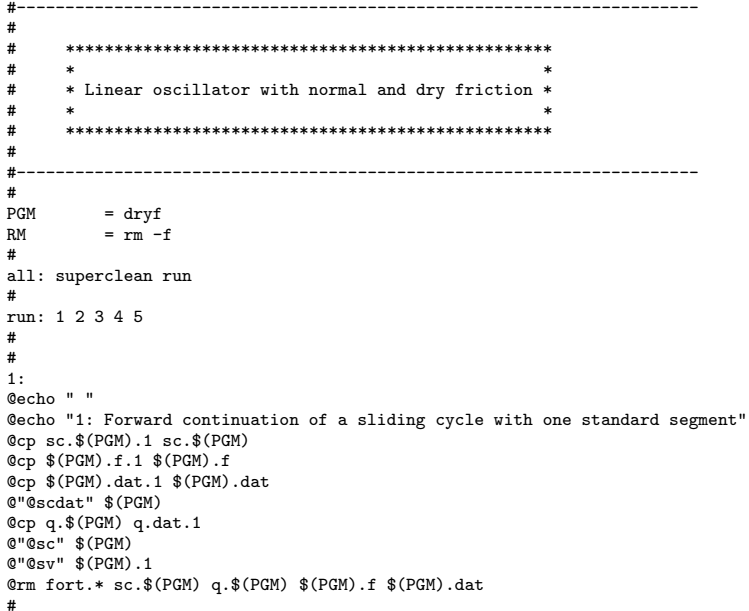

sc.dfyf.1

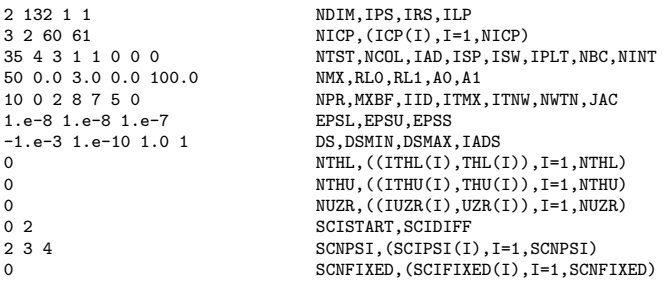

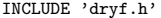

c INTEGER SCNDIM,SCIDIFF

```
c
       DIMENSION X(SCNDIM),PAR(*),FI(SCNDIM)
       DIMENSION DFIDX(SCNDIM,SCNDIM),DFIDP(SCNDIM,*)
       DIMENSION DFIDXDX(SCNDIM,SCNDIM,SCNDIM)
       DIMENSION DFIDXDP(SCNDIM, SCNDIM, *)
```
c <sup>c</sup> Debug IF (DEBUG) THEN IF (DBGLEV.GE.DBGL2) THEN PRINT \*,'enter in SCFUNC', I END IF END IF c c --------------------- c Vector field selection c ---------------------- IF (I.EQ.1) THEN c c ------------- c Vector field 1 c ------------- c <sup>c</sup> Right-hand side c ---------------- $FI(1)=X(2)$ 

 $FI(2)=-X(1)+PAR(1)*PAR(3)-PAR(2)*PAR(4)*(PAR(5)-X(2))$ 

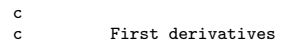

c

c

c

c

c

c

c

c

c

c ------------------

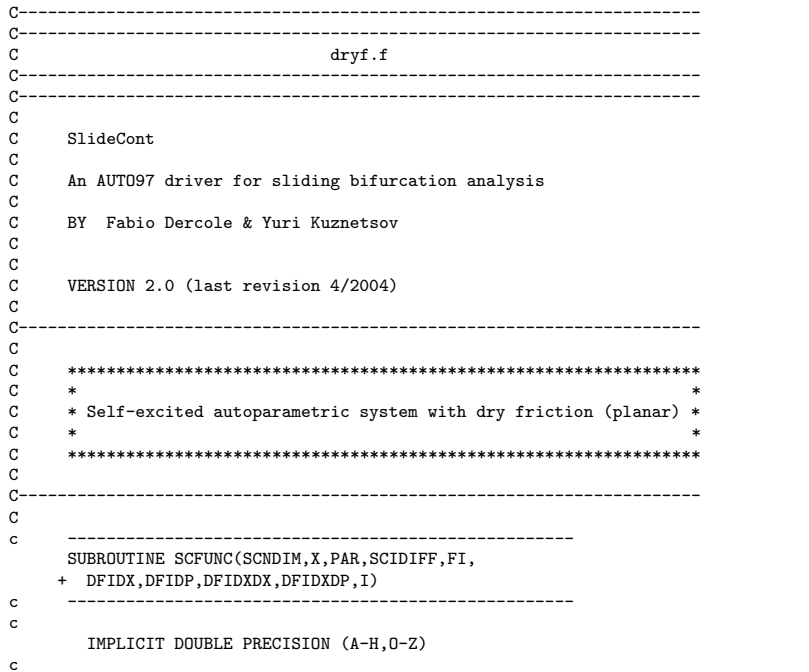

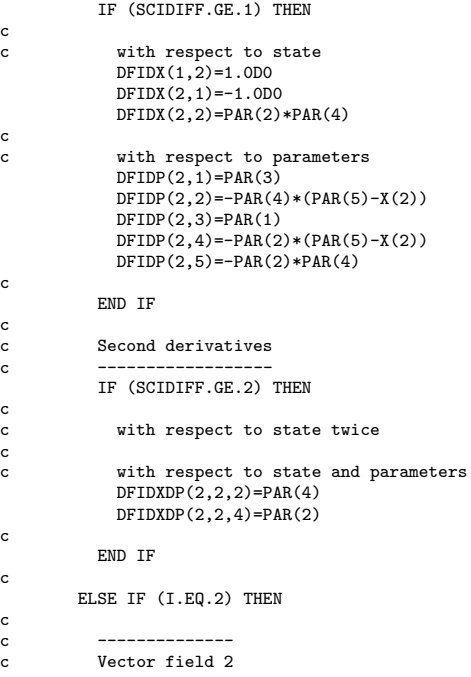

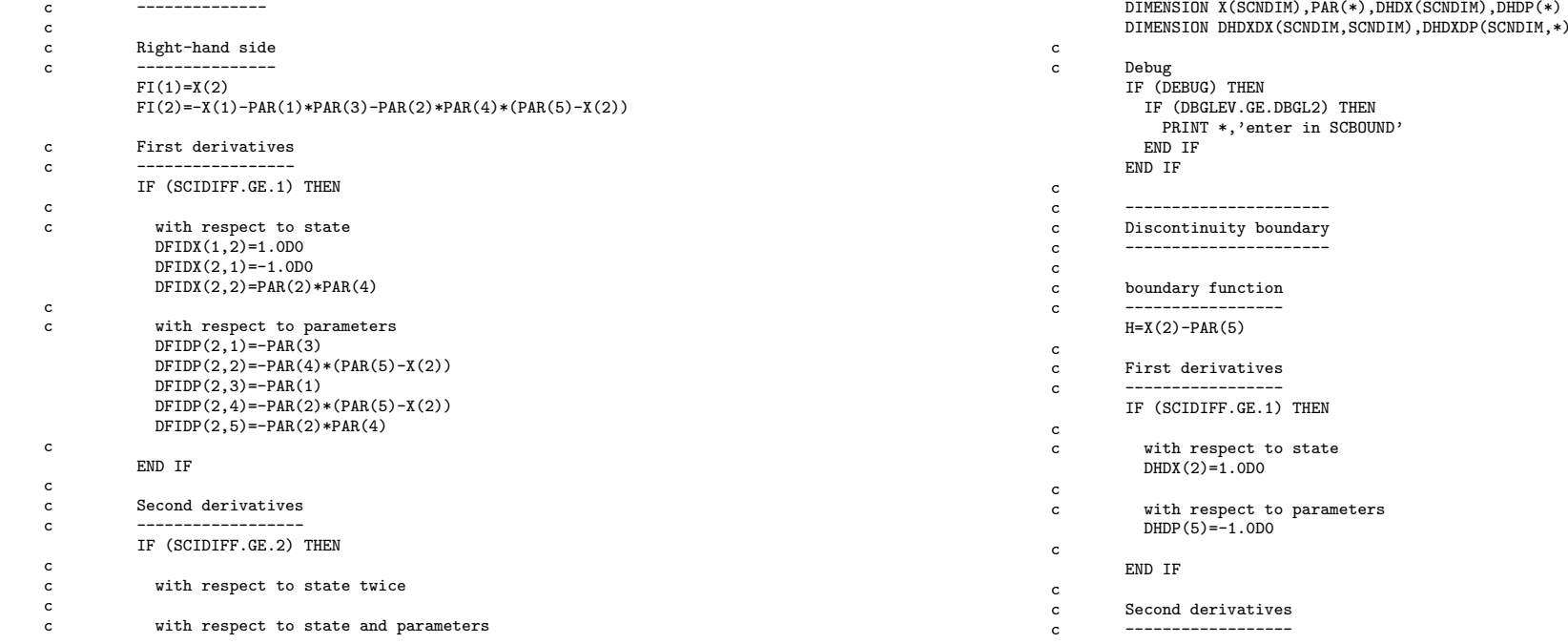

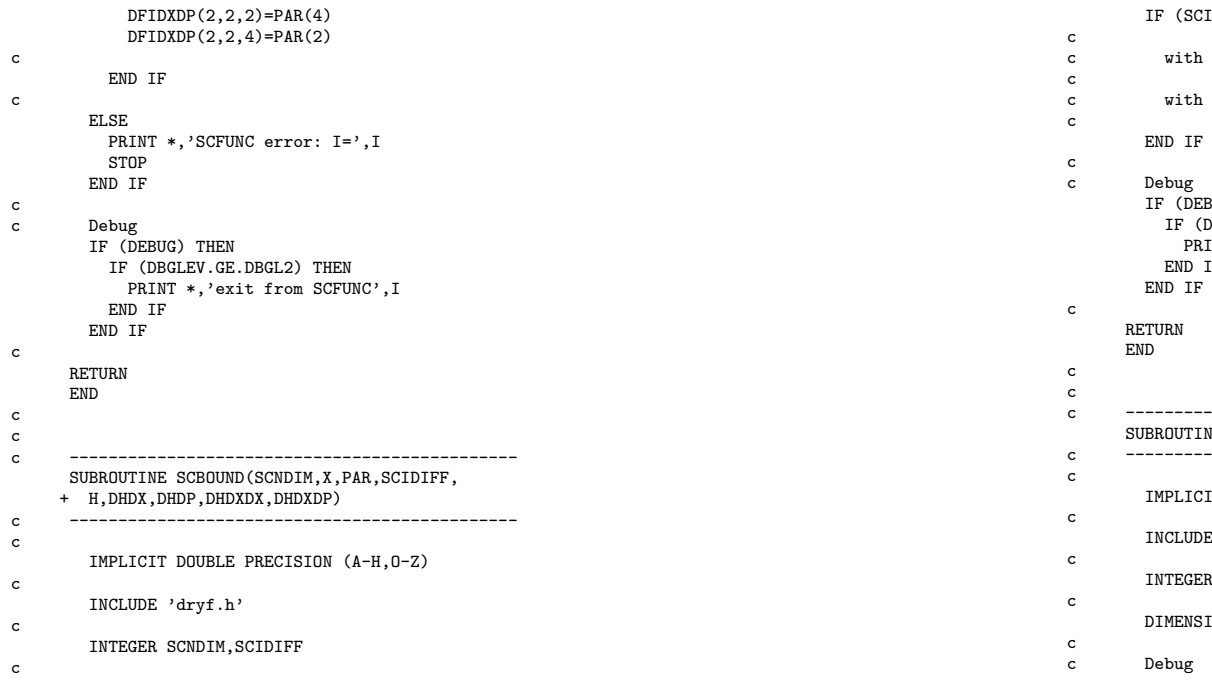

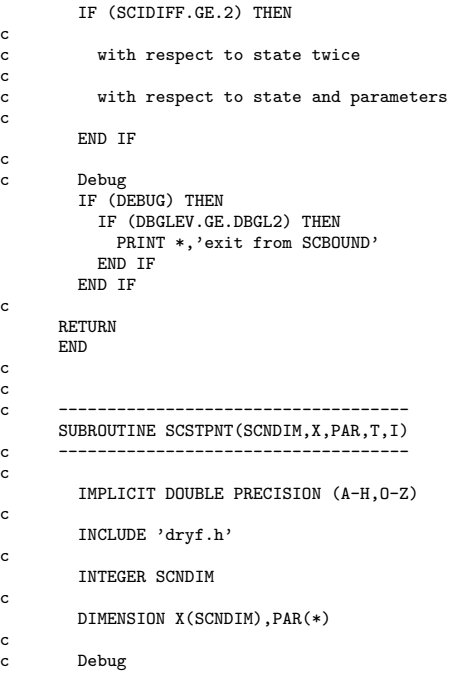

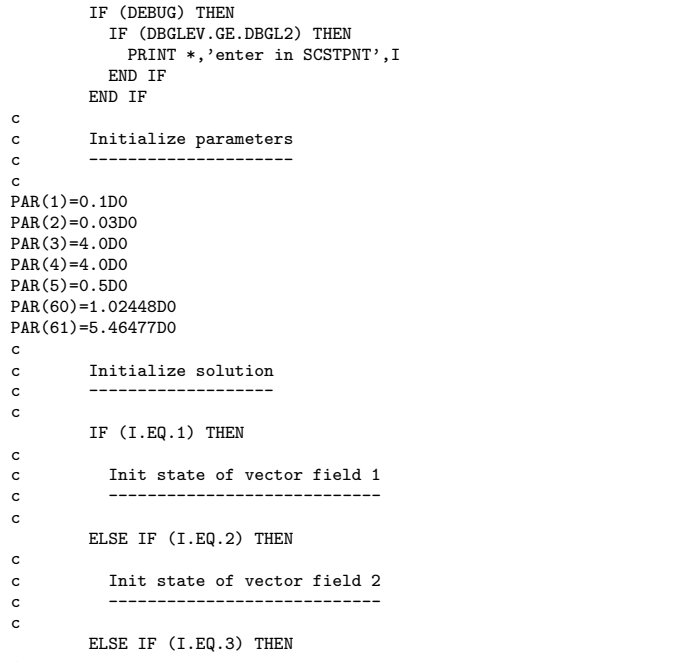

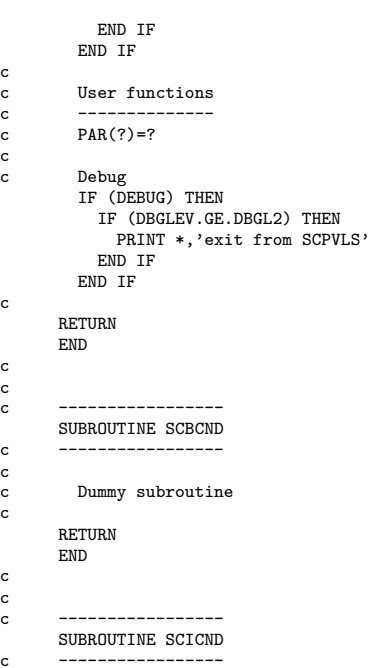

c

c

c

c

c

<sup>c</sup> Dummy subroutine

c ----------------- SUBROUTINE SCFOPT c -----------------

<sup>c</sup> Dummy subroutine

RETURN END

RETURN END

c

c

c c

c

c

c

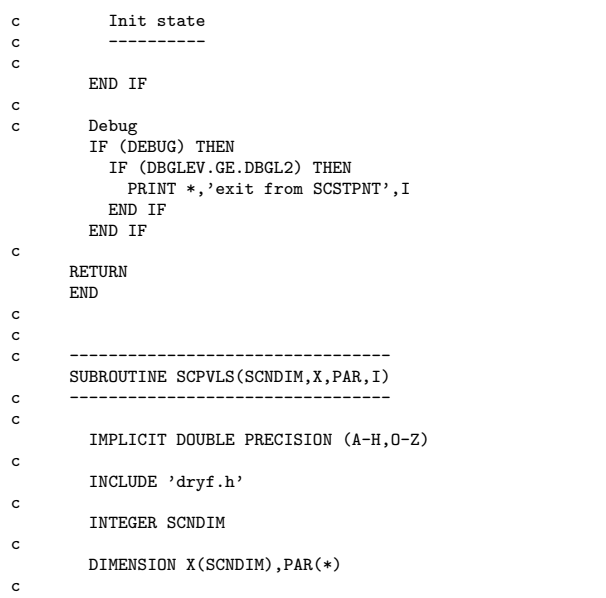

- 
- <sup>c</sup> Debug IF (DEBUG) THEN IF (DBGLEV.GE.DBGL2) THEN
	- PRINT \*,'enter in SCPVLS'

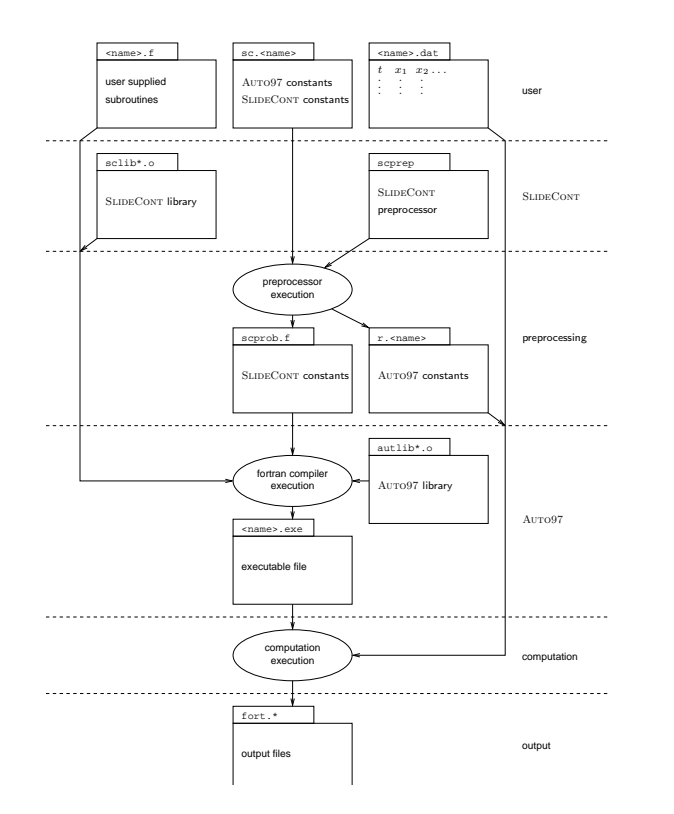

A sliding cycle:

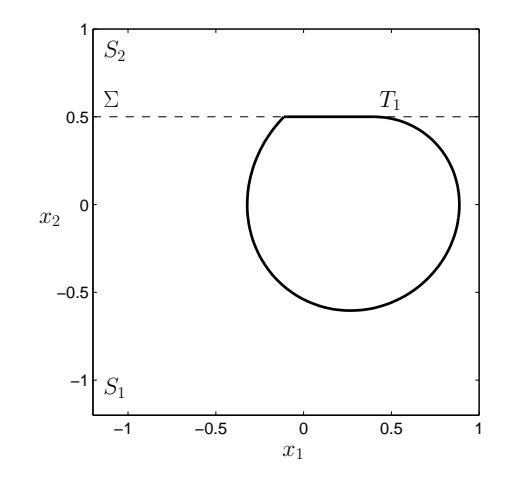

$$
\varepsilon = 0.1, \mu = 0.03, \alpha_0 = \alpha_1 = 4, v = 0.5
$$

Continuation of the sliding cycle in PAR(2)= $\mu$ 

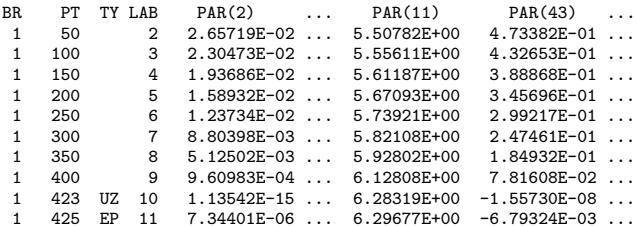

## Label 10: grazing bifurcation (O)

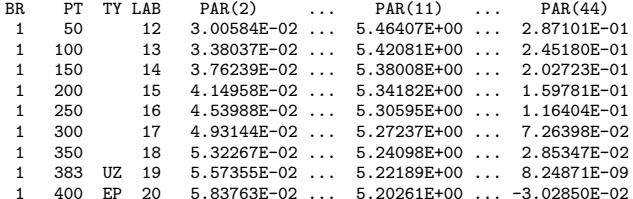

#### 4. Examples

## 4.1. A simple planar example [Tondl, 1970]

$$
\ddot{x}_1 + x_1 = \varepsilon \alpha_0 \text{sign}(v - \dot{x}_1) - \mu \alpha_1 (v - \dot{x}_1).
$$

It is equavalent to (1) with  $x_2 = \dot{x}_1$ ,

$$
S_1 = \{x \in \mathbb{R}^2 : x_2 < v\}, \ S_2 = \{x \in \mathbb{R}^2 : x_2 > v\}
$$

and

$$
f^{(1)}(x) = \begin{pmatrix} x_2 \\ -x_1 + \varepsilon \alpha_0 - \mu \alpha_1 (v - x_2) \end{pmatrix},
$$

$$
f^{(2)}(x) = \begin{pmatrix} x_2 \\ -x_1 - \varepsilon \alpha_0 - \mu \alpha_1 (v - x_2) \end{pmatrix}.
$$

The family of sliding cycles without crossings:

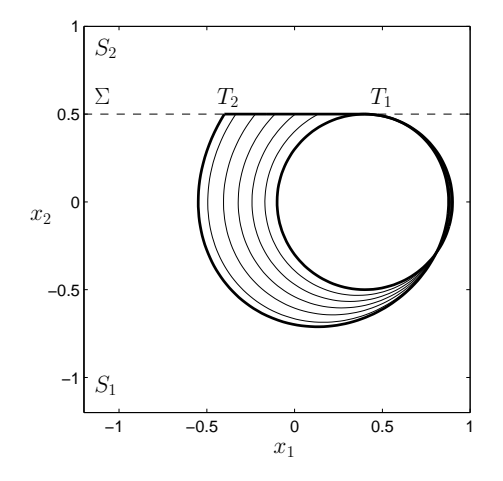

Continuation of the crossing cycle:

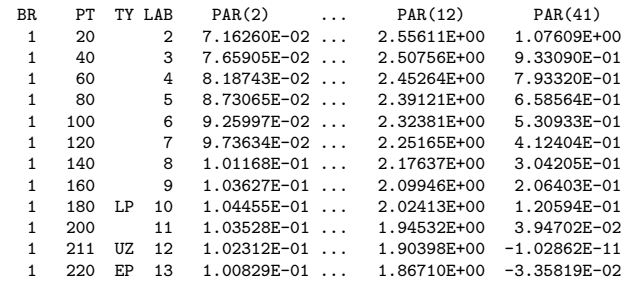

Label 10: limit point of crossing cycles  $(LP)$ Label 12: crossing bifurcation  $(CC)$ 

#### Continuation of the sliding cycle with <sup>a</sup> crossing:

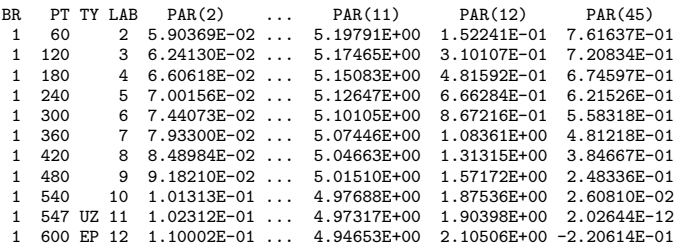

# Label 11: crossing bifurcation (CC)

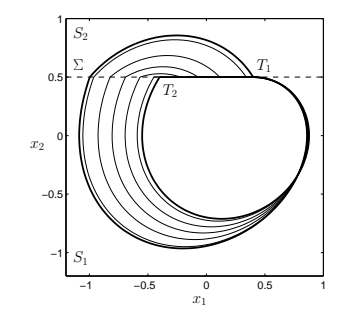

The family of crossing cycles:

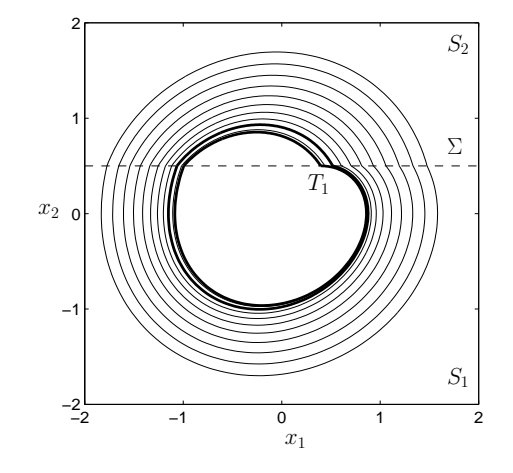

Phase portraits

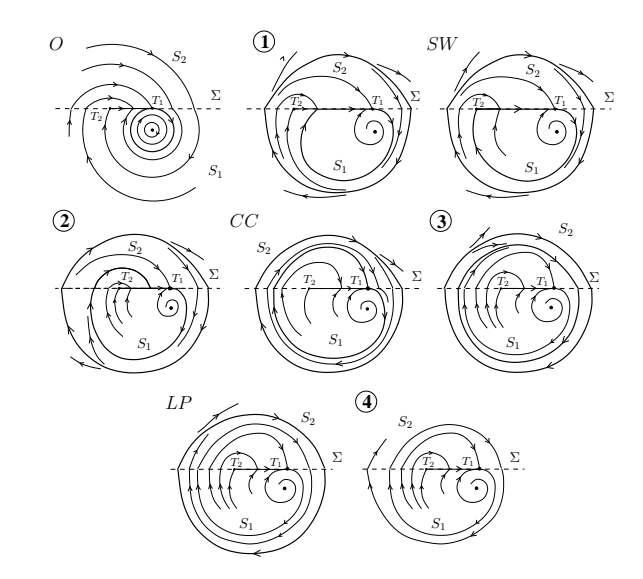

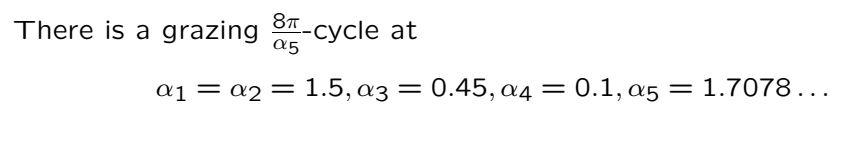

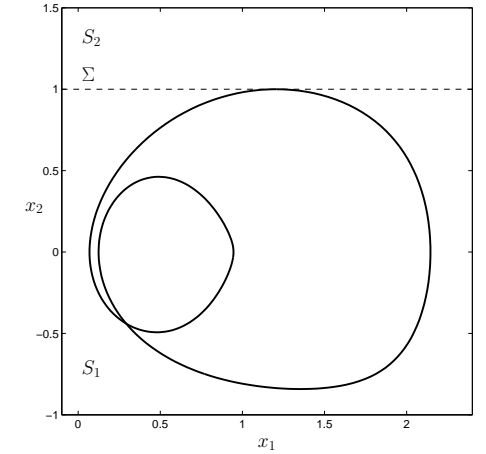

A family of sliding cycles originated from the  $\frac{8\pi}{\alpha_5}$ -periodic grazing cycle:

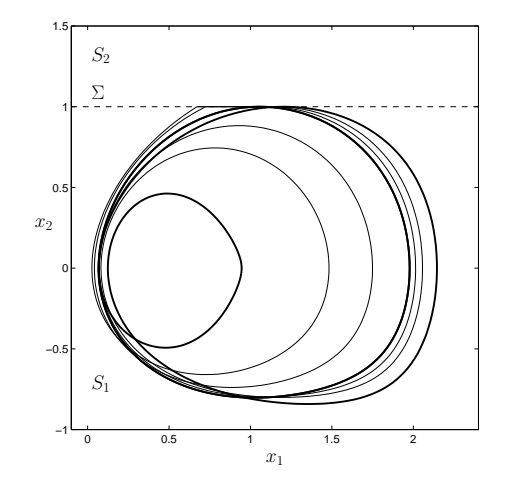

# 4.2. Forced dry-friction oscillations

$$
\ddot{x}_1 + x_1 = \alpha_1 \operatorname{sgn}(1 - \dot{x}_1) - \alpha_2 (1 - \dot{x}_1) + \alpha_3 (1 - \dot{x}_1)^3 + \alpha_4 \cos(\alpha_5 t).
$$

[Yoshitake & Sueoka, 2002]

It is equavalent to (1) with  $x \in \mathbb{R}^4$ ,  $H(x, \alpha) = x_2 - 1$ ,

$$
f^{(1,2)}(x,\alpha) = \begin{pmatrix} x_2 \\ -x_1 + g_{1,2}(x,\alpha) + \alpha_4 x_3 \\ x_3 - \alpha_5 x_4 - x_3(x_3^2 + x_4^2) \\ \alpha_5 x_3 + x_4 - x_4(x_3^2 + x_4^2) \end{pmatrix},
$$
  
where  $g_{1,2}(x,\alpha) = \pm \alpha_1 - \alpha_2(1 - x_2) + \alpha_3(1 - x_2)^3$ .

A family of sliding cycles originated from the  $\frac{4\pi}{\alpha_5}$ -periodic grazing cycle:

A family of  $\frac{4\pi}{\alpha_5}$ -periodic grazing cycles:

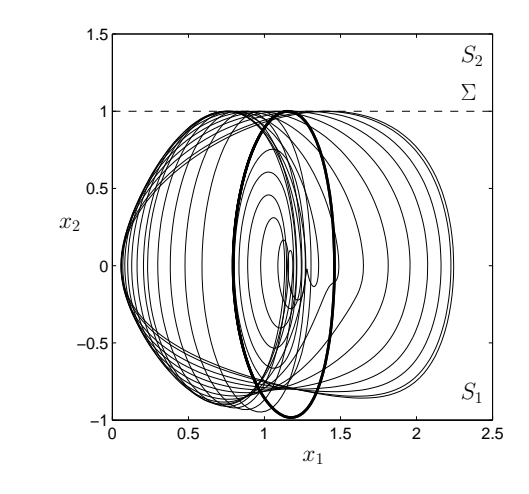

A family of  $\frac{8\pi}{\alpha_5}$ -periodic grazing cycles:

−1

−0.5

0.5

 $x_2$ 

1

1.5

 $S<sub>2</sub>$ 

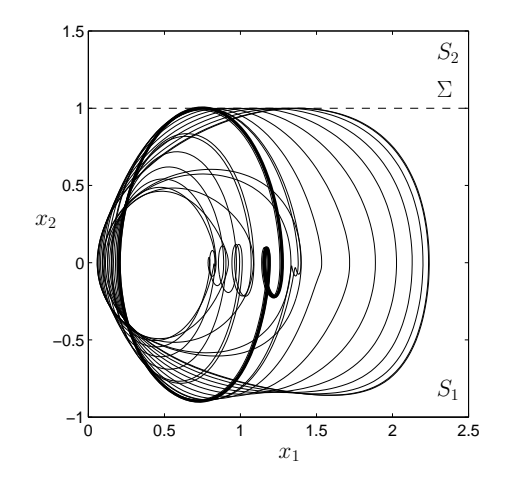

Sliding bifurcation curves:

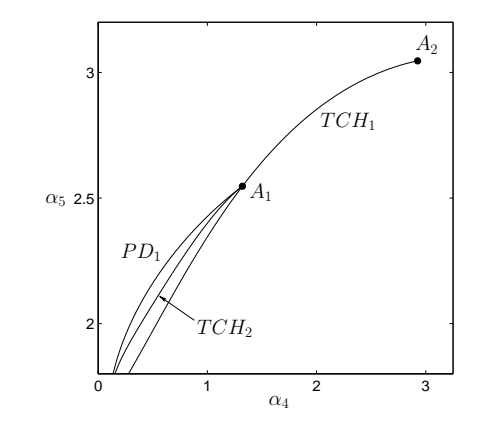

 $TCH_{1}$  - grazing bifurcation of the  $\frac{4\pi}{\alpha_{5}}$ -cycle  $TCH_{2}$  - grazing bifurcation of the  $\frac{8\pi}{\alpha_{5}}$ -cycle  $A_{1,2}$  - codimension-2 flip-grazing points

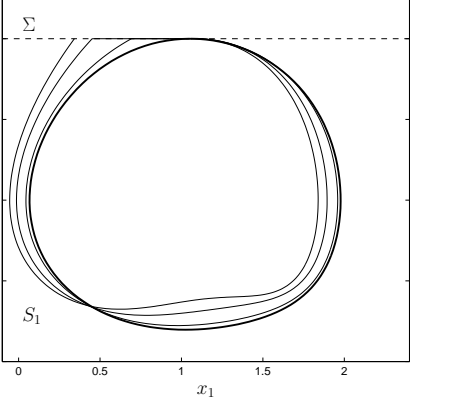